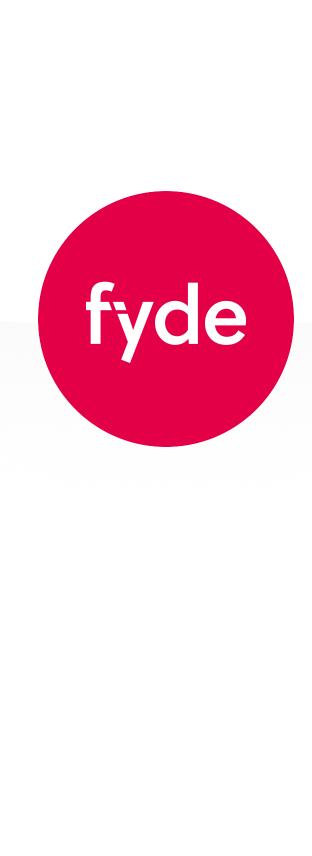

Fyde VI Guidelines 2022

fydeOS

openfyde

openfyde

openfyde

openfyde

openfyde

For openFyde the open-source project

#222222

#E40046

fyde

For favicon, social media profile pics, etc.

#FFFFFF

#E40046

auxiliary color 3

auxiliary color 4

auxiliary color 5

#0B9CDA

#4D6DCB

#FFCC00

#4D6DCB 100%

#4D6DCB 90%

#4D6DCB 80%

#4D6DCB 70%

#4D6DCB 60%

#4D6DCB 50%

#4D6DCB 40%

fydeOS

fydeOS

fydeOS

fydeOS

fydeOS

For FydeOS the operating system

#222222

#E40046

For favicon, social media profile pics, etc.

#FFFFFF

#E40046

multiple color

Pantone 192 C

RGB 228 0 70

#E40046 100%

#E40046 90%

#E40046 80%

#E40046 70%

#E40046 60%

#E40046 50%

#E40046 40%

#E40046 30%

CMYK 0 100 62 0

#E40046

auxiliary color 1

auxiliary color 2

#E54D54

#1AB2B2

#E54D54 100%

#E54D54 90%

#E54D54 80%

#E54D54 70%

#E54D54 60%

#E54D54 50%

#E54D54 40%

• Background layer (required): solid colour to fill the

• Translucent layer (optional): white with 50% opacity

• Opaque layer (required): white with additional shading

of 0, 8px, 8px, rgba(0, 0, 0, 10%)

• Decorative layer (optional): solid colour

whole circle

#0B9CDA 100%

#0B9CDA 90%

#0B9CDA 80%

#0B9CDA 70%

#0B9CDA 60%

#0B9CDA 50%

#0B9CDA 40%

fydeOS

2

fydeOS

openfyde

openfyde

✓ openfyde

openfyde

3

fydeOS

fydeOS

fydeOS

fydeOS

fydeOS

#FFCC00 100%

#FFCC00 90%

fydeOS

fydeOS

fydeOS

fydeOS

Logo

The essentials

with a few tweaks.

Logo

Logo

Colour

web pages.

Colour

Transparency

units of 10%.

icon

Icon design

interesting.

icon

Consistency

All FydeOS icons conform to the "Material You" design

This consistent design language also ensures neatness

specification, boasting the core concepts of

expressiveness, vibrant and young.

and legibility in any complex situation.

FydeOS icons usually consist of 2-4 layers, with a solid

background layer at the bottom, a translucent layer with

mainly identifiable information about the application itself,

50% transparency on top, an opaque layer containing

and finally a decorative layer to make the icon more

Colour scheme

Use accent colours where there is a strong brand

association, such as logos, main buttons and hyperlinks in

When the design requires the use of multiple colours (e.g.

system built-in icons, campaign flyers, etc.), there are a

variety of secondary colours that can be used without a

In the use of colour, a reasonable amount of transparency

can be used to give the image more depth, usually in

strict requirement for the type of secondary colour.

Do's and Don'ts

monochrome version.

• Don't alter the original aspect ratio.

• Don't change the original colour scheme.

colours of all elements are consistent.

Variations and scenarios

Note that the 'f' in the FydeOS and openFyde logos are

The "Fyde" logo denotes Fyde Innovations Limited, the

appear as text in the text 'F' should be capitalised.

There is no space between 'Fyde' and 'OS'.

company that owns FydeOS and openFyde.

both lower-case. However, when 'FydeOS' and 'openFyde'

Monochrome may be used, do make sure that the

• When the background is not pure white, do use a

The text of the FydeOS logo is primarily based on the

Proxima Nova font designed by Mark Simonson Studio,

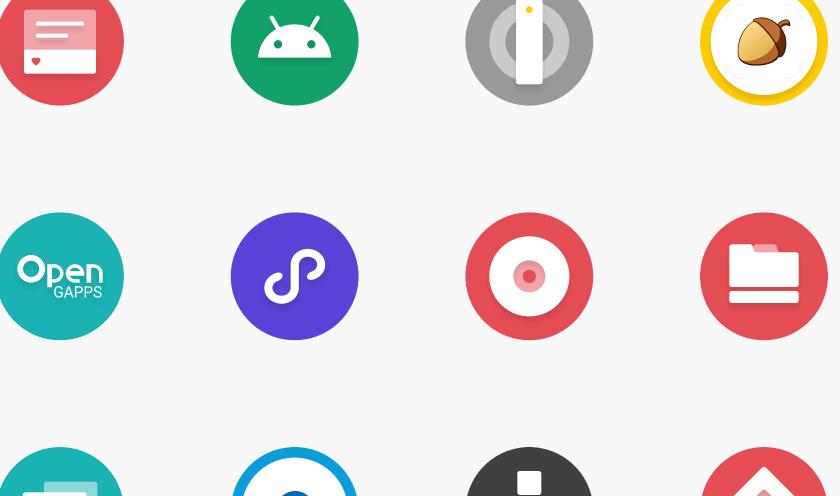

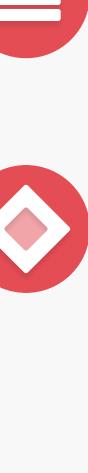